### Computergestützte Mathematik zur Analysis

### Informationen zur Vorlesung

#### Achim Schädle

Lehrstuhl für Angewandte Mathematik

<span id="page-0-0"></span>Wintersemester 2013/14

16. Oktober 2013

# Teil I

## <span id="page-1-0"></span>[Informationen zur Vorlesung](#page-1-0)

#### Computergestützte Mathematik zur Analysis Wintersemester 2013/14

#### Dozent

Achim Sch¨adle

#### **Übungsleitung**

Achim Winkelhaus

#### Ubungsgruppenleiter ¨

Viktoria Bröske Pascal Kuhn Venus Ogba-Michael

Aktuelle Informationen zur Vorlesung, Übungsblätter, Software, Links, Termine, etc. unter

www.am.uni-duesseldorf.de/∼schaedle/lehre/maple

# Ubungen zur Vorlesung ¨

Die Teilnahme an den Übungen ist wesentlicher Bestandteil der Lehrveranstaltung und verpflichtend für das Erlangen eines Leistungsnachweises!

### Ubungsgruppen ¨

- Di  $8:30 14:00$
- $Di$  14:30 16:00
- Mi 14:30 16:00
- Do  $14:30 16:00$

Tragen Sie sich bis heute Abend in die Ubungsgruppen im Vorlesungsverzeichnis (LSF) ein! (Gruppenpriofrist)

Die Zuordnung zu den Ubungsgruppen erfolgt am 18. Oktober

Der Ubungsbetrieb startet am 22. Oktober

# Ubungen zur Vorlesung II

Die Ubungen finden in den Rechnerräumen des ZIM statt

http://www.zim.hhu.de/

- ► Es gelten die Benutzungsrichtlinien des ZIM
- $\blacktriangleright$  Linux (und Windows) Installation
- $\blacktriangleright$  50 Maple Lizenzen stehen zur Verfügung

#### Präsenzübungen

- ▶ Die Ausgabe des Ubungsblattes erfolgt donnerstags
- ▶ Die Übungsaufgaben können während der Übung bearbeitet oder aber vorbereitet werden
- $\blacktriangleright$  Eine Aufgabe gilt als erfolgreich bearbeitet, wenn sie dem Übungsgruppenleiter vorgeführt und erklärt wurde

### Zusätzliche Möglichkeiten zum Uben

#### ZIM

Auch außerhalb der Ubungen steht Ihnen Maple auf den Rechnern des ZIM zur Verfügung

#### Remote Zugang

- ► Sie können sich mit Hilfe von ssh remote auf einem Rechner des ZIM einloggen und Maple starten
- <sup>I</sup> Servername sun.rz.uni-duesseldorf.de
- ► Desktop-Variante von Maple benötigt Option –X

## Kreditpunkte/Ubungsschein ¨

#### Bachelorstudiengang Mathematik

Pflichtmodul "Analysis" (alte Ordnung) (4 CP) Wahlpflichtbereich "Computergestützte Mathematik" (neue Ordnung)  $(4+4 \text{ CP})$ 

#### Bachelorstudiengang Informatik

Nebenfachmodul 1

#### Diplomstudiengang Mathematik

Teil des Übungsscheins zur Linearen Analysis II

# Kreditpunkte/Übungsschein

Die Kreditpunkte werden bei Bestehen der Klausur bzw. Nachklausur vergeben.

#### Klausur

- $\blacktriangleright$  50% der Punkte erforderlich zum Bestehen
- ▶ Aufgaben zur Maple Programmierung (am Rechner)
- $\blacktriangleright$  Klausurtermine
	- $\triangleright$  24. Februar 2014
	- $\blacktriangleright$  31. März 2014 (Nachklausur)

#### Klausurzulassung

- ▶ Regelmäßige Teilnahme an den Ubungen
- $\blacktriangleright$  40% der Punkte aus den Ubungsblättern

# <span id="page-8-0"></span>Teil II [Inhalte der Vorlesung](#page-8-0)

- **Anwendung eines Computeralgebrasystems**
- ▶ Vertiefung von Konzepten aus der Analysis I und II
- $\triangleright$  Computerprogramm zur symbolischen und/oder numerischen Berechnung von einfachen und komplizierten Ausdrücken
- $\blacktriangleright$  Maple ist interaktiv
- enthält Werkzeuge zur Visualisierung
- ► kann durch eigene Programme und "Toolboxes" ergänzt werden

### Linux Cheat-Sheet

#### Gebrauchsanweisungen

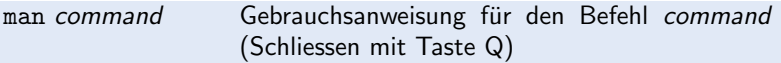

#### Dateisystem Befehle

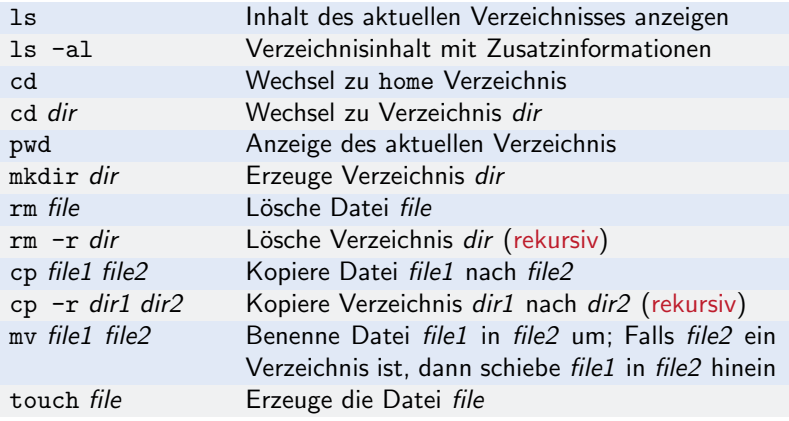

### Linux Cheat-Sheet II

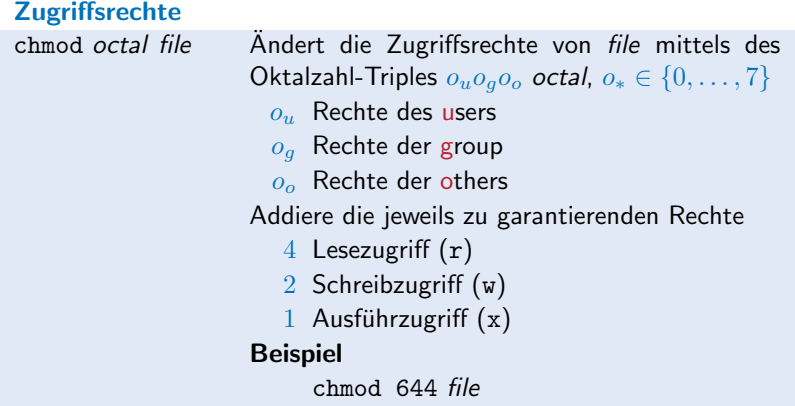

#### Remote Zugang

ssh user@host Verbindung zum host als user ssh -X user@host Verbindung zum host als user mit X11 Weiterleitung; Ermöglicht die Nutzung des Maple Desktops (potentiell sehr langsam!)